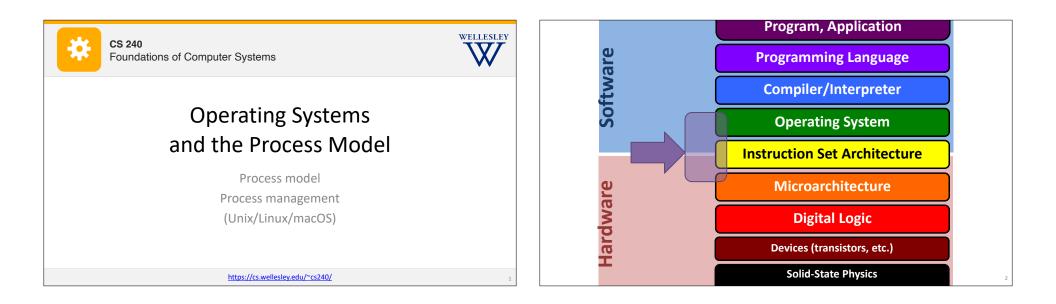

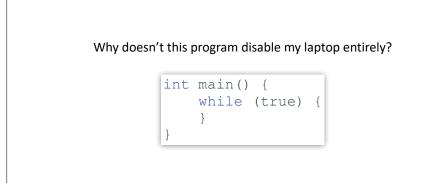

Motivation

## **Operating Systems**

#### Problems:

- The overall system shouldn't go down for one bad program
- One set of resources, many different software programs!
- The hardware itself varies across computers

### Solution: operating system

Manage, abstract, and virtualize hardware resources Share limited resources among varied software programs Protect (from both accidental and malicious damage) Simpler, common interface to varied hardware

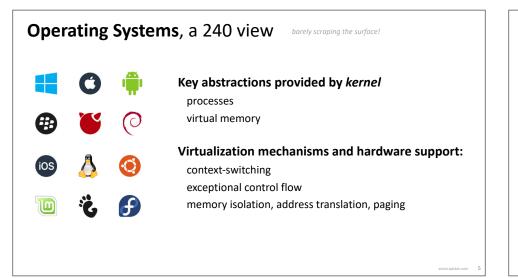

### Processes

Program = code (static)
Process = a running program instance (dynamic)
code + state (contents of registers, memory, other resources)

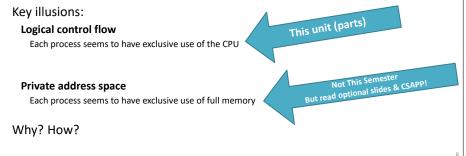

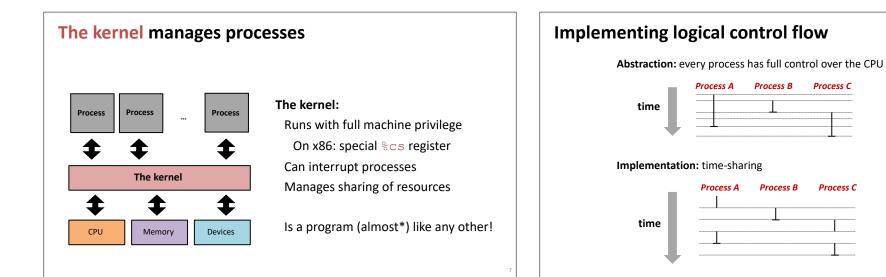

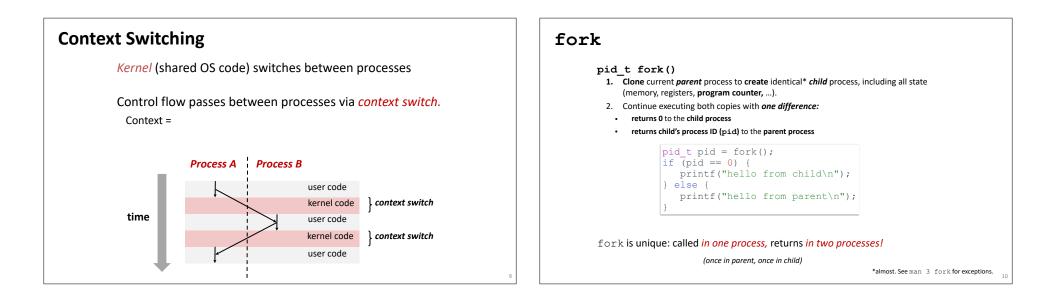

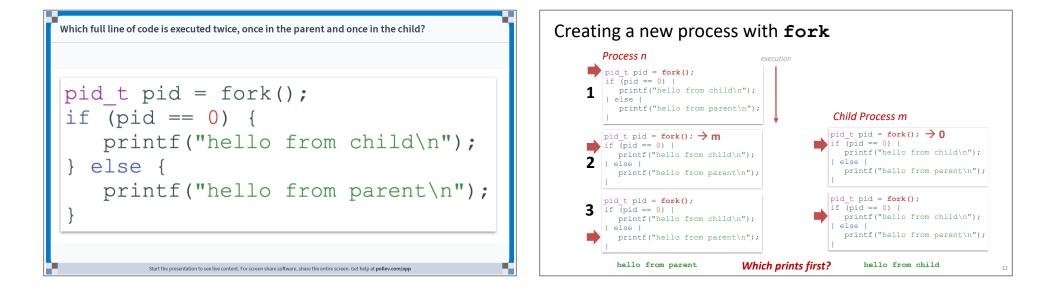

| Which line prints first?                                                                                                   | Ĩ                                 | Which line prints first?                        |                                                                                     |    |
|----------------------------------------------------------------------------------------------------|-----------------------------------|-------------------------------------------------|-------------------------------------------------------------------------------------|----|
|                                                                                                    | "hello from parent"               |                                                 | "hello from parent"                                                                 | 0% |
|                                                                                                    | "hello from child"                |                                                 | "hello from child"<br>it depends                                                    | 0% |
|                                                                                                    | it depends                        |                                                 | they print at the exact same time                                                   | 0% |
|                                                                                                    | they print at the exact same time |                                                 |                                                                                     |    |
| Start the presentation to see live content. For screen share software, share the entire screen. Get help at pollex.com/app |                                   | Start the presentation to see live content. For | r screen share software, share the entire screen. Get help at <b>pollev.com/app</b> |    |

| Which line prints first?                                                                                                   |                                   |    |  |  |
|----------------------------------------------------------------------------------------------------|-----------------------------------|----|--|--|
|                                                                                                    | "hello from parent"               |    |  |  |
|                                                                                                    |                                   | 0% |  |  |
|                                                                                                    | "hello from child"                |    |  |  |
|                                                                                                    |                                   | 0% |  |  |
|                                                                                                    | it depends                        |    |  |  |
|                                                                                                    |                                   | 0% |  |  |
|                                                                                                    | they print at the exact same time |    |  |  |
|                                                                                                    |                                   | 0% |  |  |
|                                                                                                    |                                   |    |  |  |
|                                                                                                    |                                   |    |  |  |
|                                                                                                    |                                   |    |  |  |
| Start the presentation to see live content. For screen share software, share the entire screen. Get help at pollev.com/app |                                   |    |  |  |

# fork and private copies

Parent and child continue from *private* copies of same state. Memory contents (code, globals, heap, stack, etc.), Register contents, program counter, file descriptors...

Only difference: return value from fork()

Relative execution order of parent/child after fork() undefined

```
void fork1() {
    int x = 1;
    pid_t pid = fork();
    if (pid == 0) {
        printf("Child has x = %d\n", ++x);
    } else {
        printf("Parent has x = %d\n", --x);
    }
    printf("Bye from process %d with x = %d\n", getpid(), x);
}
```

16

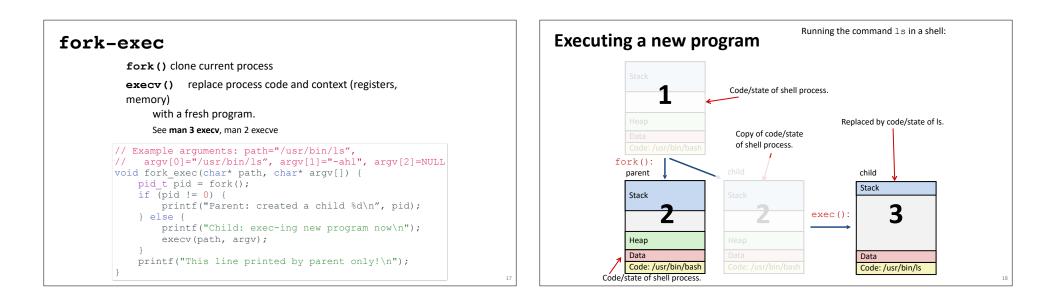

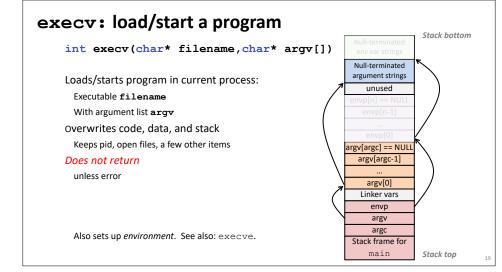

## exit: end a process

 $\mathbf{X}$ 

void exit(int status)
End process with status: 0 = normal, nonzero = error.
atexit() registers functions to be executed upon exit

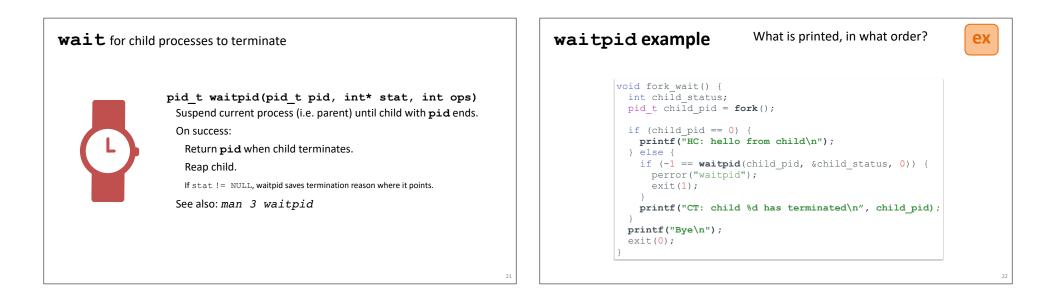

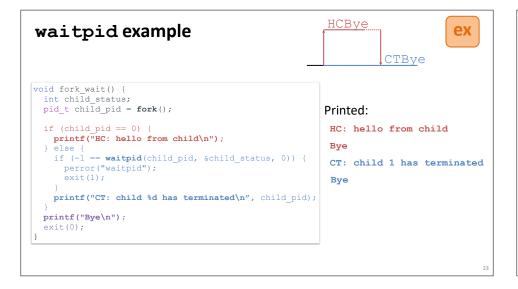

### **Zombies!**

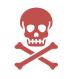

Terminated process still consumes system resources

Reaping with wait/waitpid

### What if parent doesn't reap?

If any parent terminates without reaping a child, then child will be reaped by **systemd/init** process (pid == 1) What if parent runs a long time? *e.g.*, shells and servers

## **Error-checking**

Check return results of system calls for errors! (No exceptions.) Read documentation for return values. Use perror to report error, then exit.

void perror(char\* message)
Print "<message>: <reason that last system call failed.>"

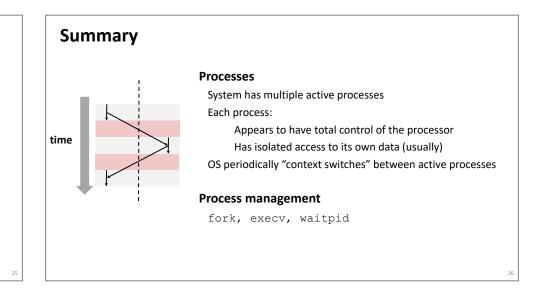

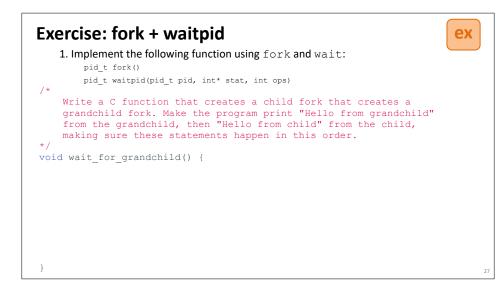